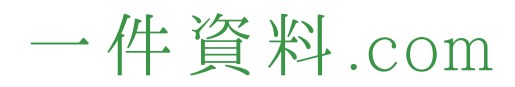

## 一件資料.com 使い方

## **仲介会社様編**

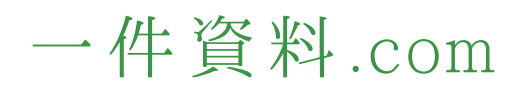

**ご利用イメージ**

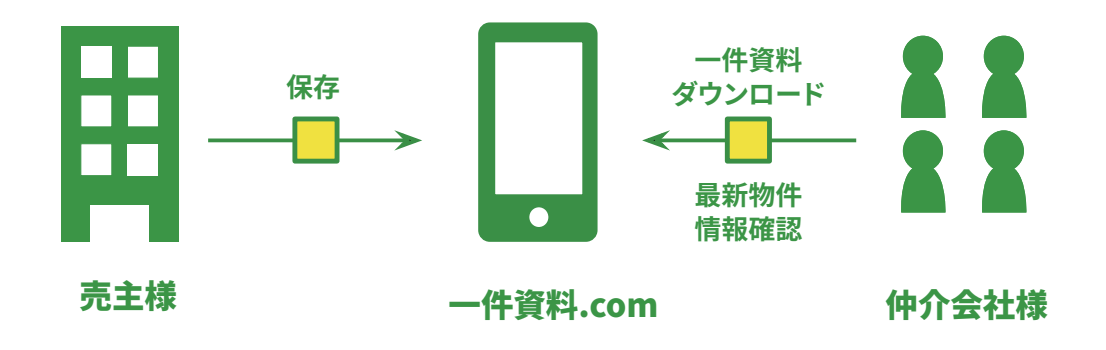

**即日対応で契約損失削減!**

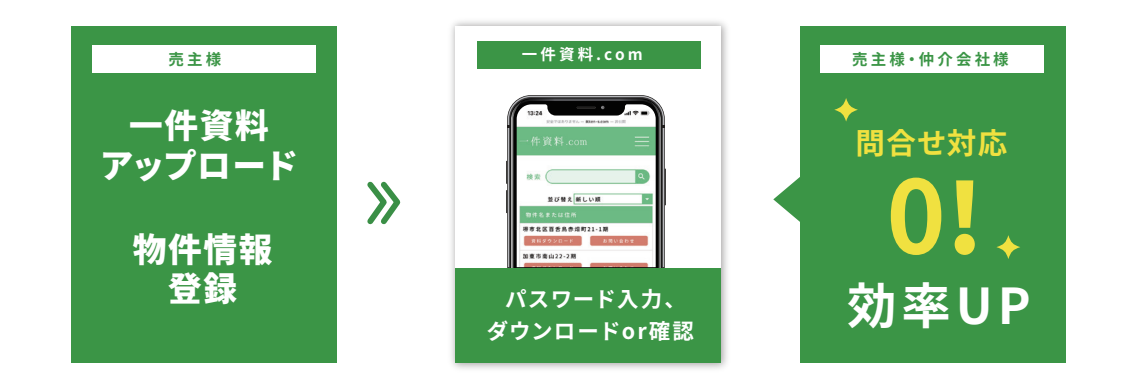

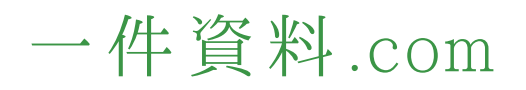

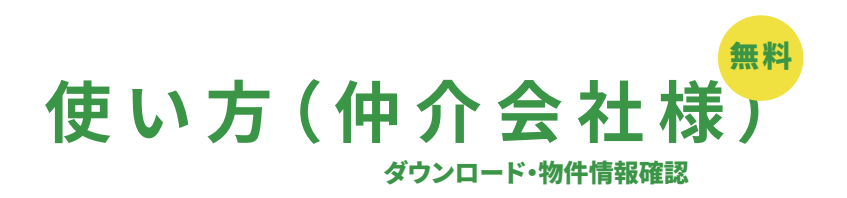

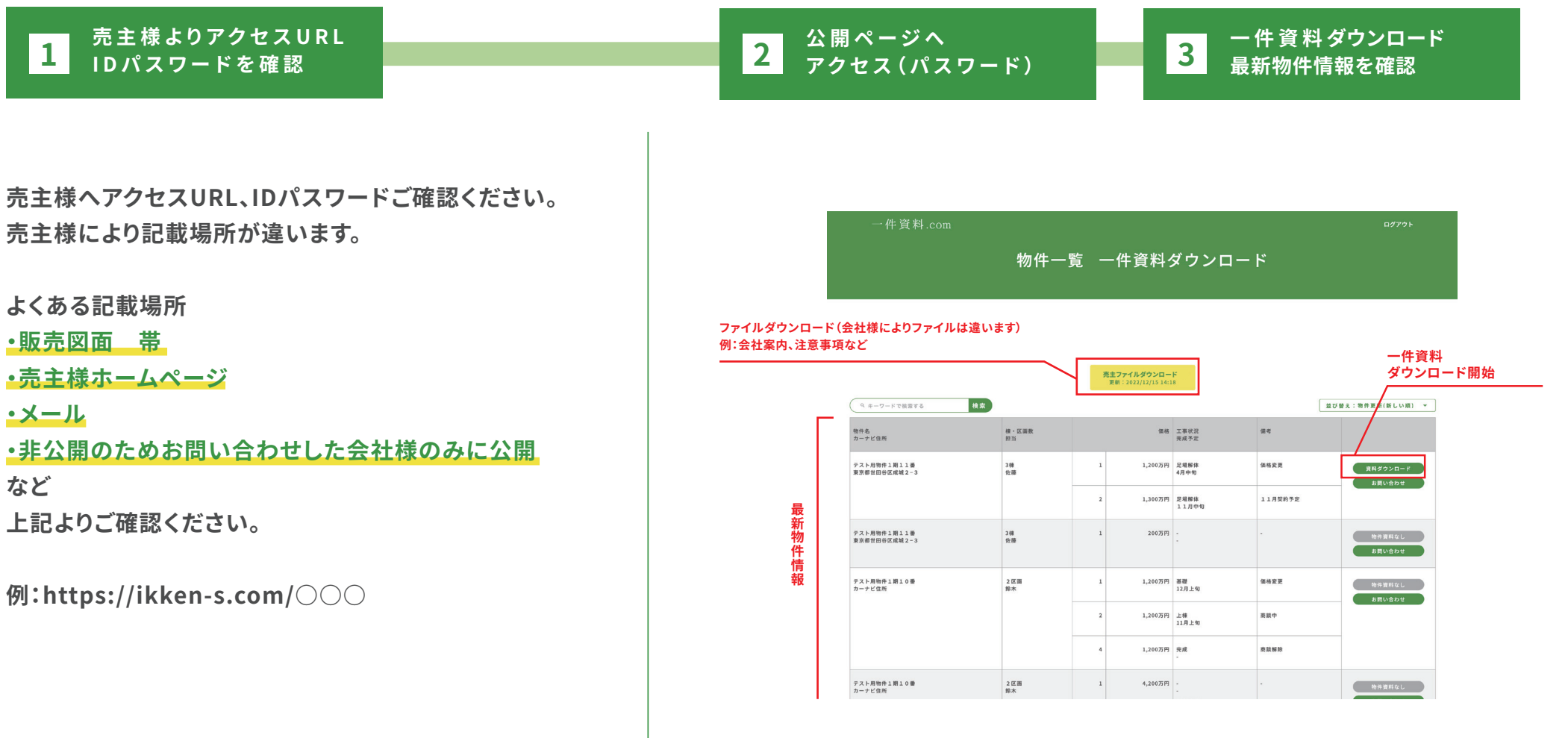